<span id="page-0-0"></span>Aplicações Geométricas da Congruência Modular Grupo PET Conexões de Saberes - Matemática e Estatística

## Daniel Barbosa de Oliveira Orientador: Prof. Dr. Luiz Antˆonio da Silva Medeiros

UAMat/UFCG

28 de outubro de 2014

ഹൈ

Daniel Barbosa de Oliveira Orientador: Prof. Dr. Luiz Antônio da

<span id="page-1-0"></span>Estrela de m-pontas:

Para construir uma estrela de m-pontas, marque m pontos igualmente espaçados em um grande círculo, e classifique-os com o mínimo de resíduos de 0 a  $(m - 1)$ . Escolha, ao menos um, resíduo i módulo m, onde  $(i, m) = 1$ . Junte cada ponto x com o ponto  $x + i$  módulo m. Agora, basta pintar as diferentes regiões, formadas no interior do círculo, com diferentes cores sólidas. Assim, obteremos uma estrela de  $m$ pontas como vemos abaixo:

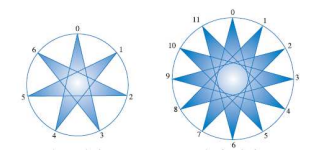

• Resíduos  $(m, n)$ :

Para construir um Desing de resíduos  $(m, n)$ , onde  $1 \leq n \leq m$ e  $(m, n) = 1$ , selecione  $m - 1$  pontos igualmente espaçados em um grande círculo enumerando-os de 1 a  $m - 1$  e depois juntand[o](#page-0-0) o ponto x ao ponto nx módulo m[.](#page-2-0) [Ap](#page-0-0)ó[s](#page-0-0)[i](#page-0-0)[ss](#page-2-0)[o,](#page-0-0) [ba](#page-2-0)[st](#page-0-0)[a](#page-2-0)  $2990$  <span id="page-2-0"></span>destacar com diferentes cores as diversas regiões formadas, e assim obteremos vários designs interessantes.

Por exemplo, para contruir um desing de resíduo  $(19, 9)$ dividimos um círculo em 18 arcos iguais e os classificamos de 1 à 18. Após isso, multiplicamos cada resíduo módulo 19, diferente de zero, por 9 como vemos abaixo:

 $9 \cdot 1 = 9$   $9 \cdot 5 = 7$   $9 \cdot 9 = 5$   $9 \cdot 13 = 1$   $9 \cdot 17 = 1$ 

 $9 \cdot 2 = 18$   $9 \cdot 6 = 16$   $9 \cdot 10 = 14$   $9 \cdot 14 = 13$   $9 \cdot 18 = 10$ 

$$
9 \cdot 3 = 8 \quad 9 \cdot 7 = 6 \quad 9 \cdot 11 = 4 \quad 9 \cdot 15 = 2
$$

 $9 \cdot 4 = 17$   $9 \cdot 8 = 15$   $9 \cdot 12 = 13$   $9 \cdot 16 = 11$ 

Agora, junte os pontos 1 e 9, 2 e 18, 3 e 8, 4 e 17, . . . e 18 e 10. Feito isso, basta pintar cada região resultante sistematicamente. Assim, obtemos o Desing de Resíduo (19, 9) como vemos abaixo:

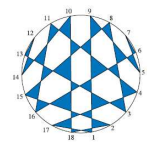

 $209$